""2015, Año del Bicentenario del Congreso de los Pueblos Libres"

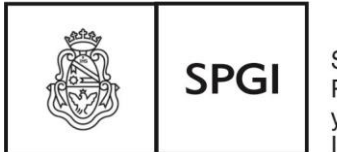

Secretaría de Planificación y Gestión *<u>Institucional</u>* 

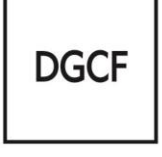

Dirección General de Contabilidad v Finanzas

# **CIRCULAR DGCF Nº 008/2015:**

## **"CIERRE PARCIAL AL 30 DE SEPTIEMBRE DE 2015"**

## **Alcance: Dependencias que operan con PILAGÁ**

La Dirección General de Contabilidad y Finanzas comunica que de acuerdo con las exigencias de la Contaduría General de la Nación y a lo informado por la Resolución SPGI Nº 159/2012, las dependencias que operan con el sistema "Pilagá" deben reflejar todas sus operaciones contables al **30 de septiembre de 2015**.

Esta modalidad de presentación hace referencia al cierre presupuestario y financiero a la fecha mencionada, e incluye los requerimientos de las distintas Direcciones de esta Secretaría y de la Unidad de Auditoría Interna.

## **Dirección General de Contrataciones:**

- $\checkmark$  Los gastos efectuados con fondos provenientes de convenios deben rendirse en expedientes separados y los convenios registrarse previamente en el sistema "**Micuré**".
- Todos los contratos deberán registrarse en el sistema "**Micuré**", excepto los contratos de corta duración que por el momento no podrán ser registrados dado que esta opción no se encuentra habilitada. Por lo tanto, para las rendiciones de las facturas de "honorarios profesionales" que se encuadran en esta situación particular, no se exigirá por el momento el número de contrato emitido por el mencionado sistema, dándole idéntico tratamiento de "proveedores comunes".
- $\checkmark$  Se recuerda que previo al pago de monotributistas deberá registrarse en el sistema de control de monotributistas.
- $\checkmark$  Se recuerda dar cumplimiento a lo establecido en la Resolución Rectoral N° 2516/13.

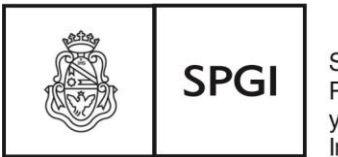

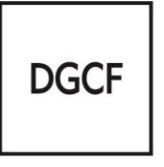

Dirección General de Contabilidad v Finanzas

- $\checkmark$  En las rendiciones de egresos referidas a procedimientos licitatorios, deberán agregarse las actuaciones registradas en el sistema "**Diaguita**", la orden de compra timbrada y la resolución aprobatoria.
- Egresos Pilagá: se recomienda cargar en un expediente mensual por **circuito** todos los comprobantes que se refieren al mismo tema.

## **Dirección de Contabilidad:**

 *Conciliación de Saldos "Pilagá"* conforme al modelo adjunto denominado "**ANEXOS CIRCULAR 008/2015 CIERRE SEPTIEMBRE (PILAGÁ)**". (*Recordar que los anexos publicados son específicos para cada cierre en particular, por lo tanto, no se tendrán en cuenta modelos de anexos anteriores que no sean los correspondientes a este cierre contable*).

 **ANEXO I "CONCILIACIÓN DE SALDOS":** Debe adjuntarse a dicho Anexo la conciliación bancaria; la copia de extractos bancarios y el arqueo de caja a la fecha de cierre.

 **La CONCILIACIÓN BANCARIA deberá realizarse utilizando el LIBRO BANCO PILAGÁ, en virtud de lo exigido por la Unidad de Auditoria Interna.**

## **ANEXO II "INGRESOS".**

**ANEXO III "RETENCIONES - FONDOS DE TERCEROS".**

 La información requerida en los puntos anteriores debe remitirse **firmada por el responsable del área Económica Financiera** (indicar su respectivo correo electrónico) **y por el Decano o Director de la Dependencia.**

**ANEXO IV "SUBSIDIOS PERCIBIDOS PENDIENTES DE RENDICIÓN".**

# **ANEXO V "COMPROBANTES DE GASTOS PENDIENTES DE REGISTRO".**

 **ANEXO VI "BECAS VIGENTES":** Debe informarse en el Anexo correspondiente el detalle de las becas y becarios vigentes al 30/09/2015, especificando la reglamentación e imputación de todas las becas ejecutadas por la dependencia.

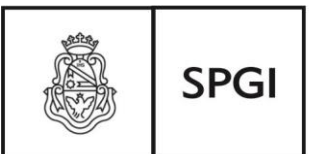

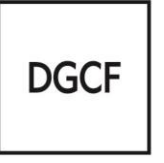

Dirección General de Contabilidad v Finanzas

 **IMPORTANTE**: Tanto a la hora de liquidar un comprobante (gasto) como cuando efectúa cambios de crédito, debe tener en cuenta que el inciso 4 se corresponde con el código económico 22 ya que se trata de gastos o ingresos de capital. La finalidad y función siempre es 3.4.

 **TRANSFERENCIAS RECIBIDAS**: se deben imputar en la **MISMA** fuente en la cual se otorgaron.

 **TRANSFERENCIAS DADAS**: se recuerda que la dependencia debe enviar el comprobante de la orden de pago no presupuestaria donde figura la "imputación presupuestaria" de manera tal que la dependencia que recibe los fondos RESPETE la fuente de financiamiento.

## *A tener en cuenta:*

- 1. **Cheques vencidos de ejercicios anteriores al actual**: que se relacionen con un comprobante rendido, ya sea que estén en cartera o fueran entregados al proveedor y éste no los hubiera presentado en el banco: A los fines de reincorporarlos al sistema contable-financiero, éstos deberán ser facturados. Para ello, se debe enviar a la Dirección de Contabilidad un expediente con nota explicativa para informar los antecedentes de esos pagos y solicitar la autorización para su incorporación.
- 2. **Depósitos sin identificar**: deberán ser facturados dentro de los 60 días desde su acreditación en la cuenta corriente a los efectos de reflejarlos en la contabilidad. Se requiere que la facturación esté respaldada por el acto administrativo correspondiente (memo, resolución, etc.) que identifique los distintos casos. Se deberá emitir una factura por cada depósito en esta situación.
- 3. **Facturas en cta. cte.:** deberán ser incorporadas de contado en un plazo de 30 días contados desde la fecha original de la factura, excepto casos especiales que deberán ser informados a esta dirección y serán analizados oportunamente.

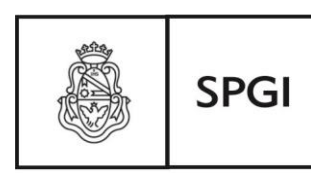

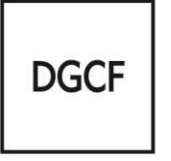

Dirección General de Contabilidad Finanzas

- 4. **Gastos**: los comprobantes de gastos deben ser incorporados al sistema dentro del ejercicio vigente, independientemente de la fecha de pago (recordar que éstos quedarán como devengados no pagados). Ante situaciones especiales (gastos de ejercicios anteriores que no hubieran sido registrados oportunamente) se deberá enviar nota electrónica explicativa a la Dirección de Contabilidad (destinatario: 46301) y solicitar instrucciones para su incorporación al sistema contable.
- 5. **Subsidios (que requieran transferencias virtuales):** en caso de recibir subsidios en la cuenta corriente de la dependencia, se deberá solicitar en un plazo de 30 días desde su recepción, la transferencia VIRTUAL mediante expediente y adjuntar los antecedentes, el extracto bancario de la acreditación de los fondos, la resolución y/o convenio, etc.
- 6. **Adelantos a responsables:** la emisión del anticipo debe estar respaldada por el acto administrativo correspondiente.
- 7. **Arqueo de retenciones:** a fin que los registros contables estén en tiempo y forma, se sugiere verificar el arqueo de retenciones al último día del mes, el que debe coincidir con el total de retenciones a pagar en la DDJJ de la 2ª quincena del mes, y efectuar la correspondiente "rendición al organismo recaudador".

## **Dirección de Patrimonio y Rendición de Cuentas:**

- $\checkmark$  Cuando se liquiden gastos correspondientes al inciso 4 debe remitirse a la Dirección de Patrimonio la solicitud de alta y la copia de los comprobantes en un SOBRE-CUDAP.
- $\checkmark$  Los listados de Sanavirón deben consignar los subtotales por unidad de producción.
- $\checkmark$  Las órdenes de pago con errores de imputación deben ser adecuadas por la dependencia (gastos/ajuste de liquidaciones/adecuación de partidas).

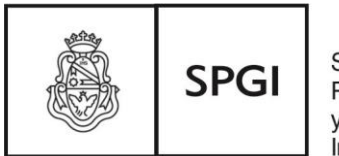

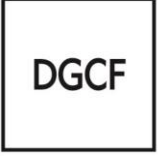

Dirección General de Contabilidad v Finanzas

- $\checkmark$  Debe informarse el detalle de los subsidios que figuran en el Anexo IV correspondiente.
- $\checkmark$  Los gastos de programas especiales deben remitirse por separado en un contenedor específico generado a tal fin para cada proyecto, y comprender las planillas de Resolución SPU Nº 2260/10 o Resolución ME 2017/08 con copia de los comprobantes correspondientes.

## **Dirección de Tesorería:**

## 1. **Inventario de inversiones financieras**:

\* La presentación del inventario de inversiones financieras trimestral, con los movimientos ocurridos desde el **01/07/2015 al 30/09/2015** tiene vencimiento el día 28 de septiembre de 2015.

\* Teniendo en cuenta que la Tesorería debe remitir, previo control y consolidación, dicha documentación a la CGN en los primeros días de **octubre de 2015**, se solicita que aquellas dependencias que no hayan tenido movimientos en el trimestre o que no deban esperar hasta el 28 de septiembre para actualizar los valores de sus inversiones, envíen las planillas correspondientes con anticipación.

A estos efectos podrán cumplir con esta obligación y optar por alguna de las siguientes formas:

- Enviar por nota electrónica en un archivo adjunto la planilla escaneada, la que debe estar completa en todos sus campos y firmada por la autoridad competente (Destinatario Dirección de Tesorería SPGI: 46303@unc).
- Presentar en Tesorería la Planilla Física completa en todos sus campos y firmada por la autoridad competente.

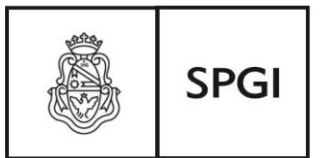

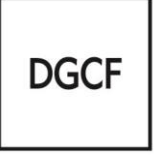

Dirección General de Contabilidad v Finanzas

# **RECORDAR**:

\* El anexo inventario de inversiones financieras se recibirá en la Dirección de Tesorería hasta la hora **12:00** del día lunes **28/09/2015**.

\* Para las dependencias que hayan implementado **PILAGÁ**, la información de la planilla debe COINCIDIR con el saldo de la cuenta "plazo fijo" de su dependencia al **30/09/2015**, fundamentalmente porque es fecha de cierre parcial.

# **2. Retenciones:**

\* **MEV de retenciones**: la presentación de retenciones se realiza a través de la MEV de Retenciones.

\* Los archivos de retenciones impositivas que se presentan por mesa virtual son: Sicore (ZIP), Ingresos Brutos (TXT), base de dato de Proveedores (TXT) y Suss (TXT), con sus respectivos depósitos y planillas resumen en formato pdf.

\* El usuario responsable designado informará las retenciones practicadas quincenalmente; la información presentada a través de la MEV de Retenciones tiene carácter de declaración jurada. Link de acceso: <http://intranet.spgi.unc.edu.ar/mesavirtual>

**IMPORTANTE:** Tener en cuenta que **el día del vencimiento** corresponde a la carga de **archivos** y a la carga de la **boleta de depósito** o comprobante de transferencia bancaria.

# **3. Depósitos de Ordenanza 4:**

**RECORDAR**: Todo lo facturado hasta el 30/09/2015 y que origina contribución de **Ordenanza Nº 4/95** debe ser completado con depósito, carga de los datos (fecha – número de red) por dicho concepto, evitar dejar pendiente la OR asociada. Asimismo, tener en cuenta que el proceso debe completarse hasta el día 30/09/2015 para que sea revisado y cobrado por esta Dirección de Tesorería.

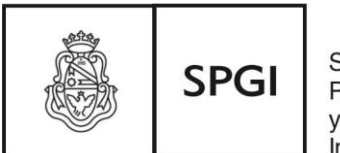

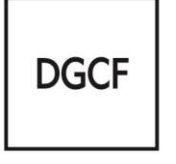

Dirección General de Contabilidad v Finanzas

#### **Unidad de Auditoría Interna:**

 Debe remitirse a la **UAI** una copia del expediente de cierre con sus respectivos anexos, conforme a lo solicitado por la presente circular y consignarse la dirección de correo electrónico del/los responsable/s del área económica financiera.

#### *Resulta importante recordar que:*

- La Ordenanza HCS Nº 4/95 establece que todas las dependencias deben **procesar** los **ingresos** provenientes de **recursos propios cada 15 días como mínimo**. Dichos ingresos, luego de ser facturados en el sistema "Sanavirón", deben procesarse al sistema "Pilagá" para que coincidan las operaciones financieras y presupuestarias (crédito y banco).
- Cumplimentar todos los pasos para completar el circuito de retenciones.
- Podrán quedar liquidaciones devengadas no pagadas al 30 de septiembre de 2015.
- Debe emitirse el parte de caja **DIARIAMENTE** (Solo cuando se registren movimientos).

# **El expediente de cierre parcial al 30 de septiembre se recibirá por la Mesa General de Entradas y Salidas de la SPGI hasta la hora 12 del día viernes 2 de octubre de 2015.**

**IMPORTANTE:** La información a presentar debe confeccionarse por duplicado, debido a que una copia corresponderá ser entregada a la U.A.I.